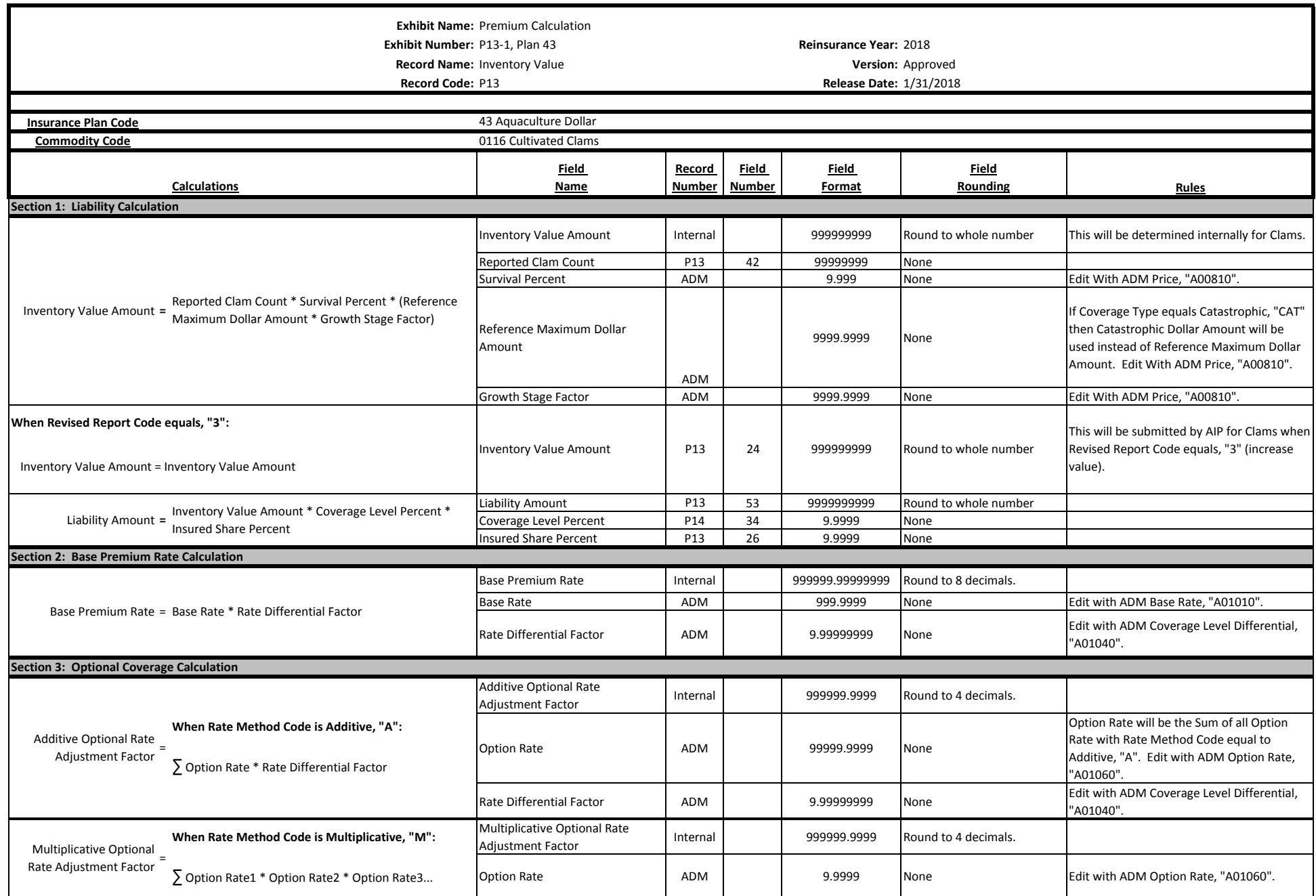

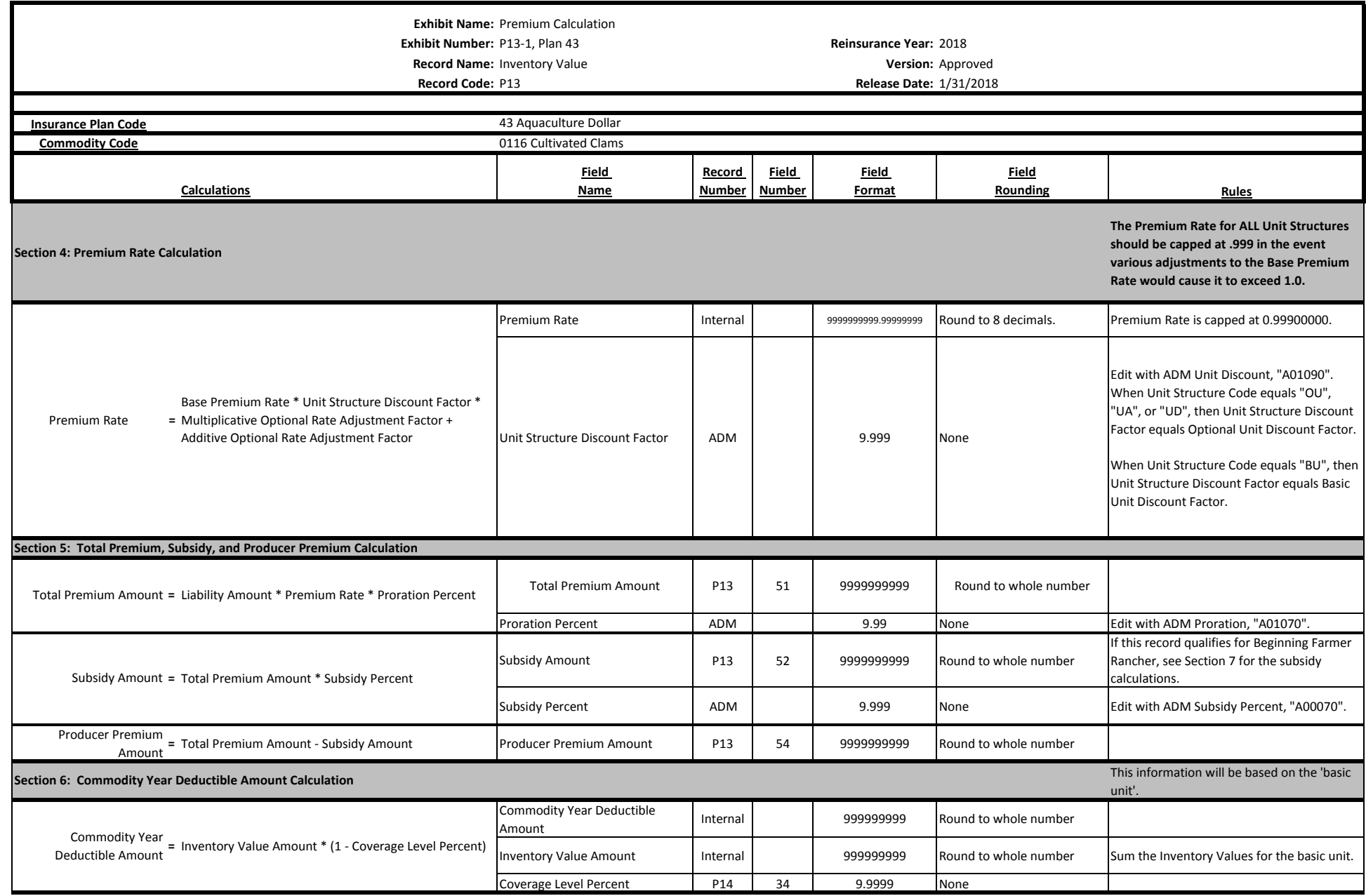

**Exhibit Name:** Premium Calculation

**Exhibit Number:** P13-1, Plan 43 **Reinsurance Year:** 2018

**Record Name:** Inventory Value **Version:** Approved

**Record Code:** P13 **Release Date:** 1/31/2018

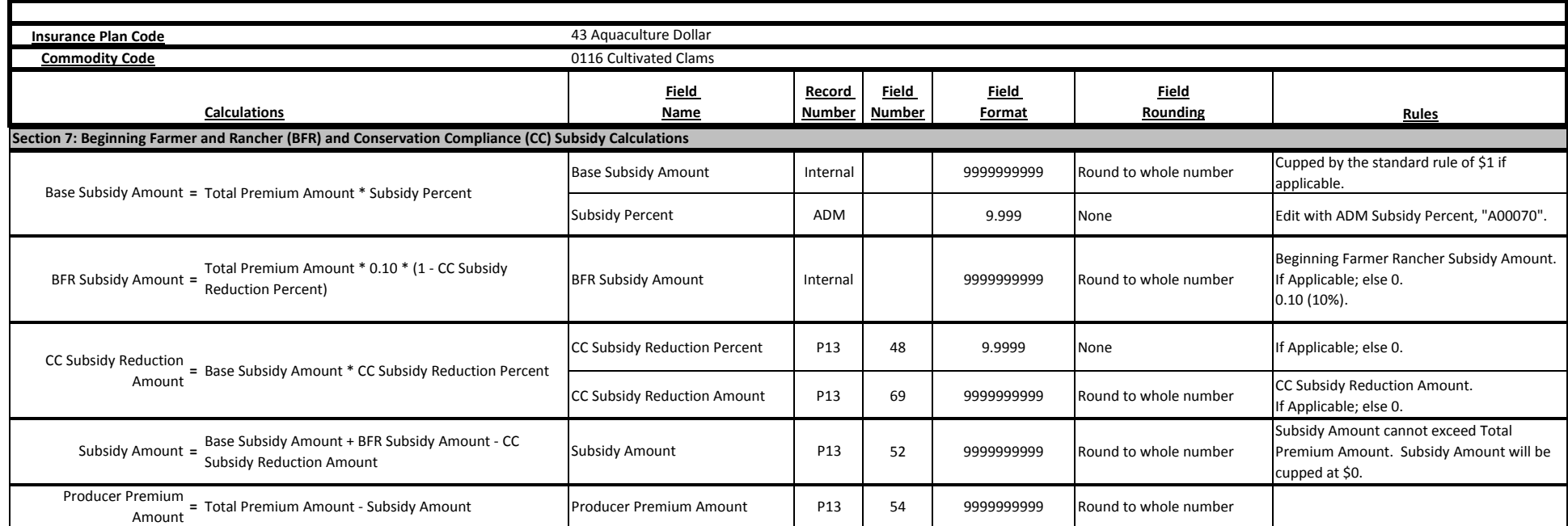